# **B1 Labelling of capture and detection reagents**

# **This chapter contains protocols for**

- **•** Biotinylation of capture reagent, [Chapter B1.1](#page-0-0)
- **•** Fluorophore labeling of detection reagent, [Chapter B1.2](#page-2-0)
- **•** Buffer exchange/protein concentration, [Chapter B1.3](#page-4-0)

For recipes, refer to [Chapter E1.](#page--1-0)

# <span id="page-0-0"></span>**B1.1 Biotinylation of capture reagent**

#### **The following solutions and consumables are required:**

- **•** Biotinylation reagent
- **•** Capture reagent
- **•** Milli-Q® water
- **•** PBS
- **•** Protein Desalting Spin Column (Thermo Scientific), cutoff: 7K. For larger proteins consider using Nanosep 30K (Pall Life Sciences).
- **•** 1.5-2.0 ml microcentrifuge collection tube

## **Step Action**

#### **1. Preparation of capture reagent**

Refer to supplier-provided instructions for the biotinylation reagent. The protocol in this chapter is based on instructions for EZ-Link Sulpho NHS-LC-Biotin (Thermo Scientific).

Use 100 µl of 1 mg/ml capture reagent (antibody or other suitable capture reagent) for biotinylation labeling. The capture reagent to be biotinylated must be in a buffer free from stabilizing proteins (for example BSA), ammonium ions, primary amines, and sodium azide to obtain the best possible degree of labeling.

- **•** If the concentration of sodium azide in capture reagent solution is >3 mM (0.02%), remove the sodium azide, refer to [Chapter B1.3.](#page-4-0)
- **•** If the capture reagent solution is in an amine-containing buffer, exchange buffer to PBS (pH  $7.2 - 8.0$ ), refer to [Chapter B1.3.](#page-4-0)
- **•** If concentration of capture reagent solution is <1 mg/ml, concentrate capture reagent solution, refer to [Chapter B1.3.](#page-4-0)
- **•** If concentration of capture reagent solution is >1 mg/ml, dilute with PBS.
- **•** If the capture reagent t is a powder lyophilized from an appropriate buffer, it is reconstituted in PBS.

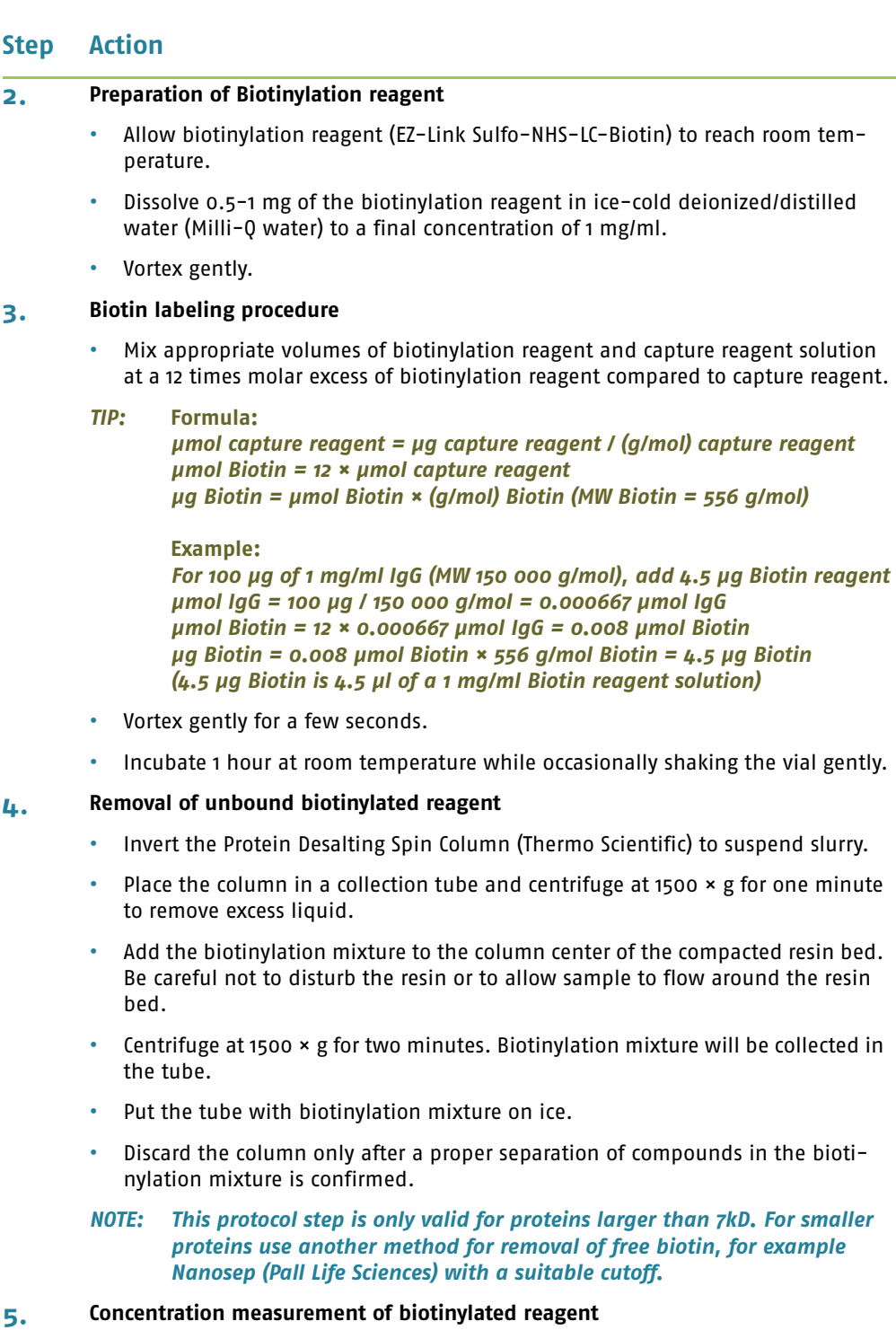

- Measure absorbance (A<sub>280</sub>) of the biotinylated reagent. Dilute an aliquot of the biotinylated reagent 1:10 in PBS for absorbance measurement.
- **•** Calculate reagent concentration (mg/ml):

Reagent concentration (mg/ml) =  $(A<sub>280</sub> × dilution factor) / \varepsilon × L$ 

 $\varepsilon$  = 1,38 (cm<sup>-1</sup> (mg/ml)<sup>-1</sup>), L = cuvette length in cm (1 cm)

*NOTE: The extinction coefficient,* ε*, for IgG is 1,38 (cm-1 (mg/ml)-1), other values may be valid for other reagents.* 

# **Step Action**

# **6. Storage of biotinylated reagent**

Aliquot and store the biotinylated capture reagent at  $+4$  °C or -20 °C (long-term storage).

# **7. Verify biotinylation**

Perform a Run using 700 nM of the biotinylated molecule (for an antibody this corresponds to 0.1 mg/ml). Evaluate results to verify a successful biotinylation.

- *TIP: Recalculations of concentration from g/L to molar terms Formula: M protein = g/L protein / MW (g/mol) = mol/L protein Example: For 1 mg/mL of BSA (MW 67000 g/mol): M BSA = 1 g/L / 67000 g/mol = 0.0000149 M = 14900 nM*
- *TIP: The concentration of biotinylated capture reagent should be high enough to saturate the streptavidin column. Normally concentrations of around 700 nM of biotinylated protein is enough to saturate the column.*

# <span id="page-2-0"></span>**B1.2 Fluorophore labeling of detection reagent**

#### **The following solutions and consumables are required**

Desired Fluorophore labeling kit

- **•** Alexa Fluor 647 Monoclonal Antibody Labeling Kit (100 µg), proteins >30 kDa
- **•** Alexa Fluor 647 Microscale Protein Labeling Kit (20-100 µg), proteins 20-150 kDa
- **•** DyLight 649 Microscale Antibody Labeling Kit (100 µg), 50-150 kDa
- **•** Detection reagent

Required solutions and consumables depend on which fluorophore labeling kit is used. Please refer to supplier-provided instructions for the fluorophore labeling kit.

# **Step Action**

#### **1. Preparation of detection reagent**

Refer to instructions for the fluorophore labeling kit for details. The protocol in this chapter follows instructions given in Alexa Fluor™ 647 Monoclonal Antibody Labeling Kit (Molecular Probes) for antibodies and proteins > 30 kDa.

Use 100 µl of 1 mg/ml detection reagent (antibody or other suitable detecting reagent) for fluorophore labeling. The reagent to be fluorophore labeled must be in a buffer free of stabilizing proteins (for example BSA), ammonium ions, primary amines, and sodium azide to obtain the best possible degree of labeling.

- **•** If the concentration of sodium azide in detection reagent solution is >3 mM (0.02%), remove the sodium azide, refer to [Chapter B1.3.](#page-4-0)
- **•** If the detection reagent solution is in amine-containing buffer, exchange buffer to 0.1 M Sodium bicarbonate buffer (pH 7.2 - 8.0), refer to [Chapter B1.3](#page-4-0).
- **•** If concentration of detection reagent is <1 mg/ml, concentrate detection reagent solution, refer to [Chapter B1.3](#page-4-0).
- **•** If concentration of detection reagent is >1 mg/ml, dilute with 0.1 M Sodium bicarbonate buffer.
- **•** If the reagent to be labeled is a powder lyophilized from an appropriate buffer, it is reconstituted in 0.1 M Sodium bicarbonate buffer.

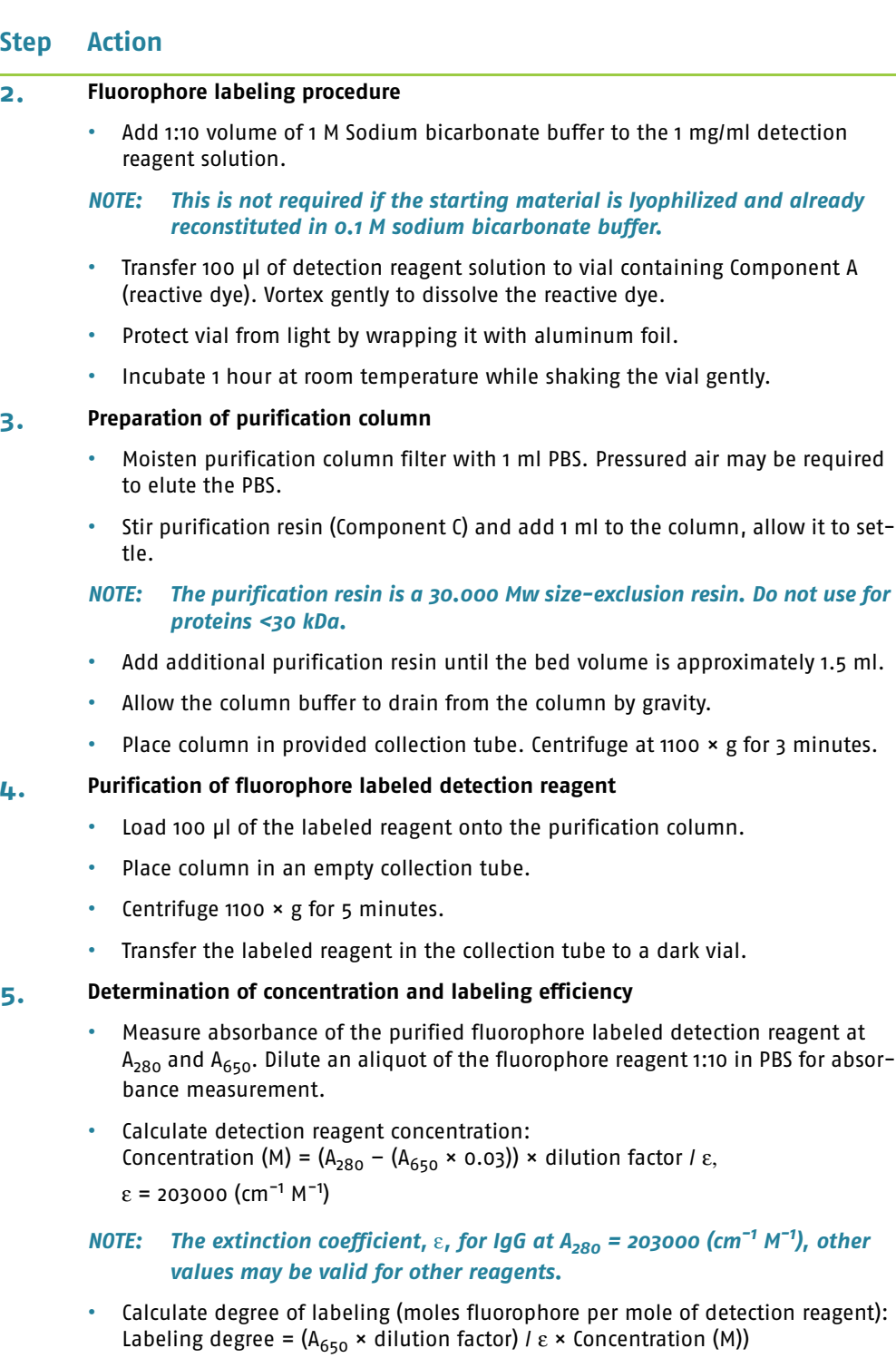

 $ε = 239000$  (cm<sup>-1</sup> M<sup>-1</sup>) of fluorophore at A<sub>650</sub>

# *NOTE: For antibodies a degree of labeling of 3-7 moles of fluorophore dye per mole of antibody is recommended.*

# **6. Dilution and storage of fluorophore labeled detection reagent**

- **•** Dilute the fluorophore labeled reagents to 1000 nM in PBS, 0.2% BSA (Calbiochem).
- **•** Aliquot and store fluorophore labelled detection reagent at -20 °C protected from light.

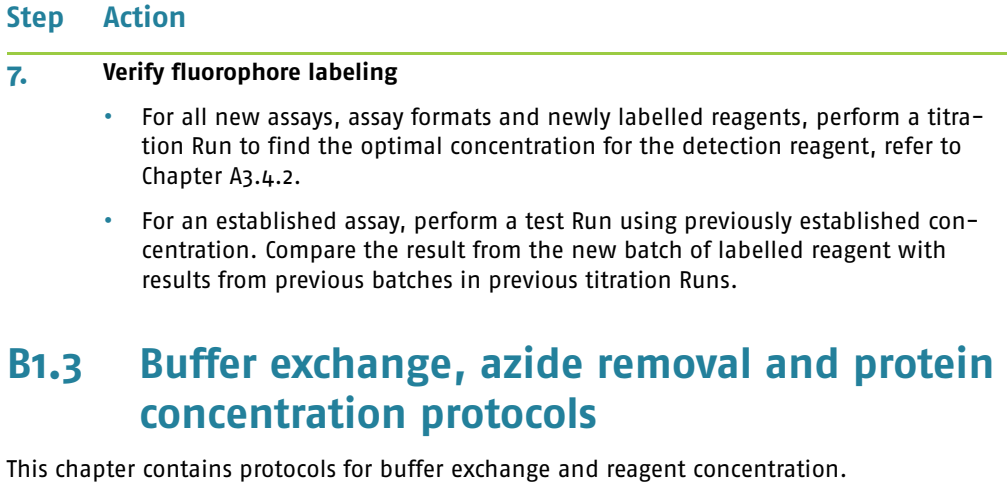

# <span id="page-4-0"></span>**B1.3.1 Nanosep 30K Protocol**

The Nanosep 30K protocol (Pall Life Sciences), is used for buffer exchange and azide removal. Nanosep columns come in different cut off values (3, 10, 30 and 100K). The optimal filter size of the spin column depends on the size of the reagent.

## **The following solutions and consumables are required**

- **•** Nanosep 30K membrane (Pall Life Sciences) and sample reservoir
- **•** Deionized water
- 1×PBS without NaN<sub>2</sub>

# **Step Action**

- **1. •** Pre-rinse the Nanosep by filtering 500 µl deionized water or buffer through the membrane twice.
	- **•** Spin up to 11 000 × g for a couple of minutes. Do not allow the membrane to dry out prior to use.
- **2. •** Pipette the required volume of protein (50 to 500 µl) into the sample reservoir.
	- **•** Fill up to 400 µl with buffer.
	- **•** Cap the Nanosep device.
	- **•** Spin up to 11 000 × g for 2 20 minutes.
- **3. •** Wash 2-3 times with 200 400 µl buffer.
	- **•** Spin up to 11 000 × g for 2 20 minutes.
- **4.** If the reagent appears to have spun dry in the device, the reagent is easily recovered by pipetting several times with approximately 50 µl buffer.
- **5.** Dilute the reagent with buffer to get a concentration of 1 mg/ml.

# **B1.3.2 Thermo Scientific spin column protocol**

The protocol is copied from Thermo Scientific Protein Desalting Spin Columns, product number: 89849, which is designed for use on proteins with a  $M_W > 7000$  Da.

Follow this protocol when using Desalting spin column for buffer exchange and azide removal.

# **The following solutions and material are required**

- **•** Thermo Scientific Protein Desalting Spin Column
- **•** Variable-speed bench-top microcentrifuge
- **•** 1.5-2 ml microcentrifuge collection tubes
- **•** Equilibration buffer: PBS

# **A Protein Desalting Spin Columns Preparation**

# **Step Action**

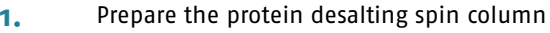

- **•** Invert column to suspend slurry.
- **•** Twist off bottom closure and loosed cap.
- **•** Place column in 1.5-2 ml microcentrifuge collection tube.
- **•** Centrifuge at 1500 × g for 1 minute to remove excess liquid.

# **2.** Perform four column washes

- **•** Add 400 µl of equilibration buffer to the top of column.
- **•** Centrifuge the column at 1500 × g for 1 minute to remove excess liquid.
- **•** Discard buffer from the collection tube.

# **Sample Loading**

# **Step Action**

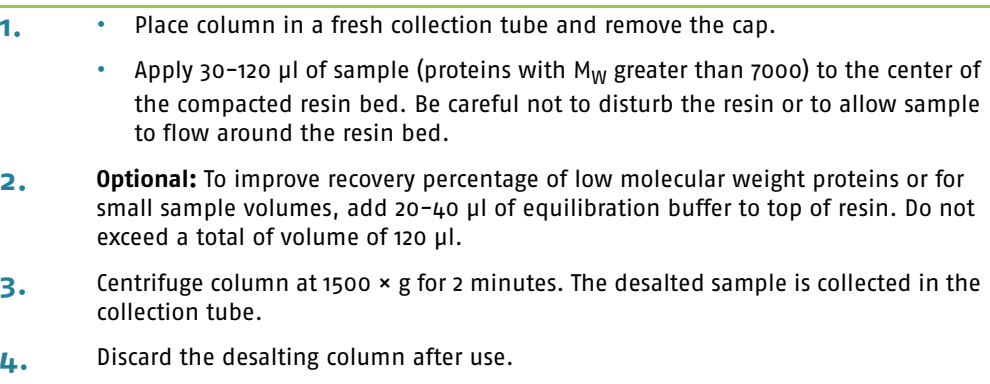

# **B1.3.3 Concentrate reagent solution**

This protocol for reagent concentration uses Nanosep 30K (Pall Life Sciences). Nanosep columns come in different cut off values (3, 10, 30 and 100K). The optimal filter size of the spin column depends on the size of the reagent.

# **The following solutions and consumables are required**

- **•** Nanosep 30K membrane (Pall Life Sciences) and sample reservoir
- **•** Deionized water
- 1×PBS without NaN<sub>3</sub>.
- **•** Thermo Scientific spin column protocol

# **Step Action**

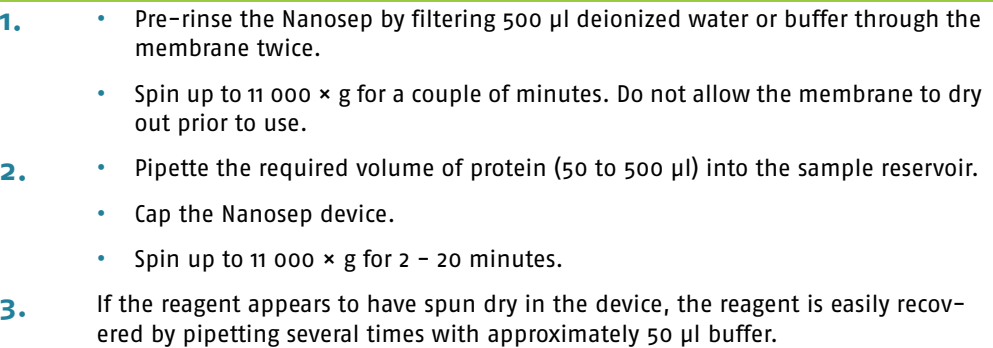

**4.** Dilute the reagent with buffer to get a concentration of 1 mg/ml.